# (CS, 2) #13: Iterators February 18, 2020 · G Carl Evans

#### **Iterators**

In C++, iterators provide an interface for client code access to data in a way that abstracts away the internals of the data structure.

An instance of an iterator is a current location in a pass through the data structure:

| Type        | Cur. Location | <b>Current Data</b> | Next |
|-------------|---------------|---------------------|------|
| Linked List |               |                     |      |
| Array       |               |                     |      |
| Hypercube   |               |                     |      |

The iterator minimally implements three member functions: operator\*, Returns the current data operator++, Advance to the next data operator!=, Determines if the iterator is at a different location

### **Implementing an Iterator**

A class that implements an iterator must have two pieces:

- 1. [Implementing Class]: Must implement:
- 2. [Implementing Class' Iterator]:
  A separate class (usually an internal class) that extends
  std::iterator and implements an iterator. This requires:
  - -
  - -
  - -

## Locations of ::begin and ::end iterators:

| Type        | ::begin() | ::end() |
|-------------|-----------|---------|
| Linked List |           |         |
| Array       |           |         |

#### **Using an Iterator**

```
stlList.cpp
    #include <vector>
    #include <string>
    #include <iostream>
    struct Animal {
      std::string name, food;
      Animal(std::string name = "blob", std::string food = "you",
    bool big = true) :
        name(name), food(food), big(big) { /* nothing */ }
10
11
12
    int main() {
13
      Animal g("giraffe", "leaves", true),
             p("penguin", "fish", false), b("bear");
14
      std::vector<Animal> zoo;
15
16
      zoo.push back(g);
17
      zoo.push back(p);
                          // std::vector's insertAtEnd
18
      zoo.push back(b);
19
20
      for ( std::vector<Animal>::iterator it = zoo.begin();
                                         it != zoo.end(); it++ ) {
21
        std::cout << (*it).name << " " << (*it).food << std::endl;
22
23
24
      return 0;
25
```

**Q:** What does the above code do?

# For-Each loop with Iterators

```
stlList-forEach.cpp

20  for ( const Animal & animal : zoo ) {
21   std::cout << animal.name << " " << animal.food << std::endl;
22  }</pre>
```

#### Trees!

"The most important non-linear data structure in computer science."

- David Knuth, The Art of Programming, Vol. 1

## We will primarily talk about binary trees:

- What's the longest **English word** you can make using the **vertex** labels in the tree (repeats allowed)?
- Find an **edge** that is not on the longest **path** in the tree. Give that edge a reasonable name.
- One of the vertices is called the **root** of the tree. Which one?
- Make a "word" containing the names of the vertices that have a **parent** but no **sibling**.
- How many parents does each vertex have?
- Which vertex has the fewest children?
- Which vertex has the most **ancestors**?
- Which vertex has the most descendants?
- List all the vertices is b's left **subtree**.
- List all the leaves in the tree.

## **<u>Definition</u>**: Binary Tree

A *binary tree* **T** is either:

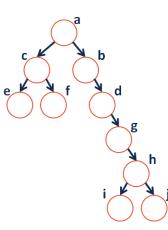

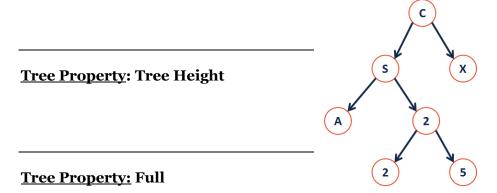

**Tree Property: Perfect** 

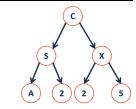

**Tree Property: Complete** 

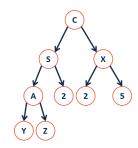

# CS 225 – Things To Be Doing:

- 1. mp\_lists has been released; extra credit deadline is Monday!
- **2.** lab\_quacks in lab this week
- 3. Daily POTDs